## २) वॉटरमार्क  $\times$ ) स्लाइड ॲनिमेशन  $4)$  वर्डआर्ट

1) द्रुत प्रव्श टूलबार

3) थीम

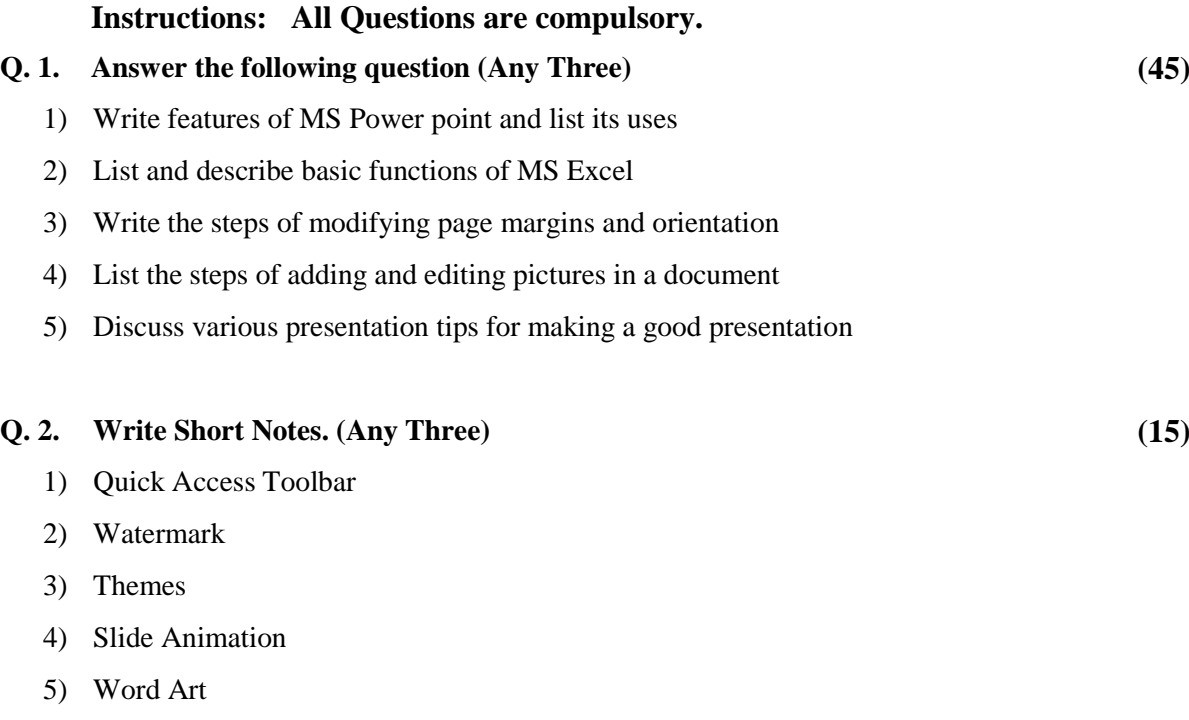

**\_\_\_\_\_\_\_\_\_\_\_\_\_\_\_**

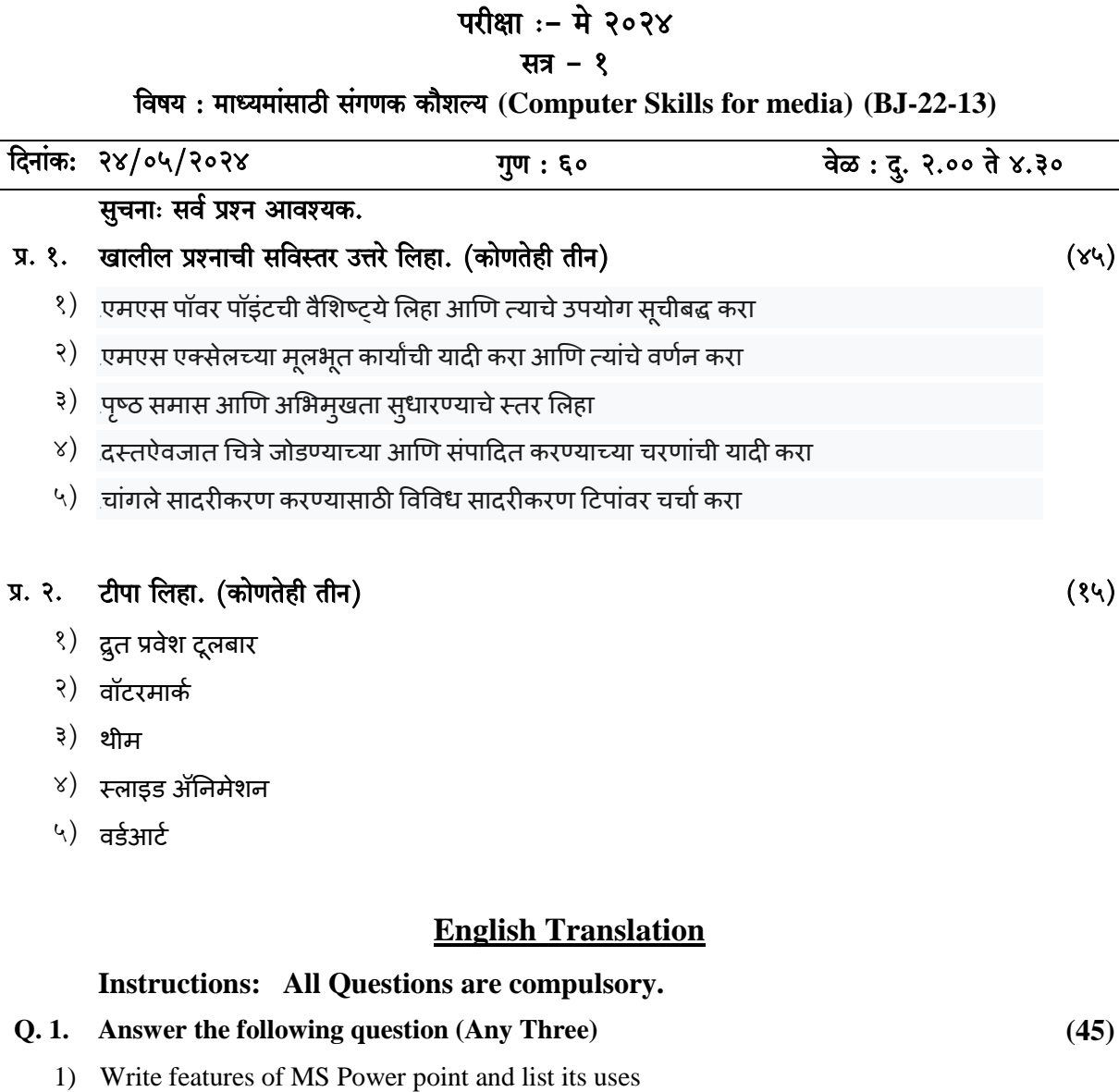

## टिळक महाराष्ट्र विद्यापीठ, पुणे **(B. J. PRINT MEDIA)**

वृत्तपत्रविद्या पदवी (मुद्रित माध्यम)

{df` : 'mܶ'm§gmR>r g§JUH\$ H\$m¡eë¶ **(Computer Skills for media) (BJ-22-13)**